## **Developmental Outlines for a Desktop-based Online Tool for Collaborative Processes**

**By** 

### **Rupashree Majali**

Thesis submitted to the faculty of the College Of Architecture and Urban Studies Virginia Polytechnic Institute and State University In partial completion of the requirements leading to the degree of

#### **MASTER OF SCIENCE**

in

**Architecture**  (Design, Computing and Representation Concentration)

Prof. Dennis B. Jones

Dr. Robert P. Schubert

Dr. John W. Dickey

May 10, 2000 Blacksburg, Virginia

**Keywords: Desktop conferencing, Group problem solving, groupware, online collaboration** 

I would like to thank the following people, each of whom in their own way, contributed to this research and dissertation.

Dennis Jones, my advisor, for his patience and motivation and for always being there to answer my incessant questioning and his complete belief in my abilities. He was the person that set me off on the information technology path.

Dr. John Dickey, without whom there would have been no such research, for he was the person that originally posed the challenge to me.

Dean of Research, Robert Schubert for repeatedly 'rescuing' me financially by funding my research every semester!

My parents Mythili and Ashok Majali, whose presence, encouragement and inspiration did not seem to fade away, even with 10,000 miles separating us! I thank them for their constant, undying faith in me and for supporting my decision to 'go back to school'.

Lastly and most importantly, I would like to thank my dear husband – James without whose love, confidence and understanding I might not have achieved much. I also thank him for his help and deep, deep knowledge of MSWord, which made possible this dissertation in spite of MSWord!

## **CONTENTS**

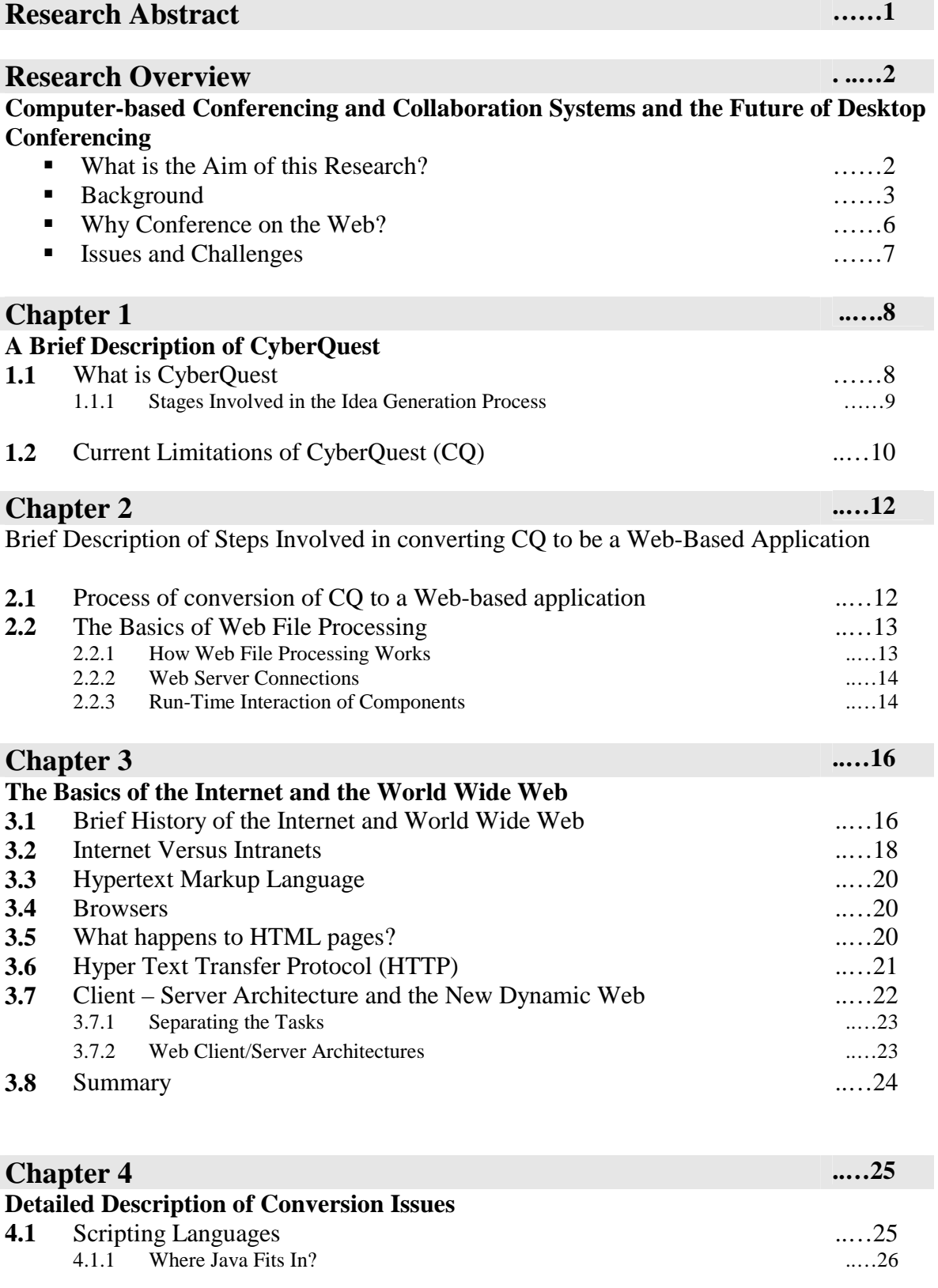

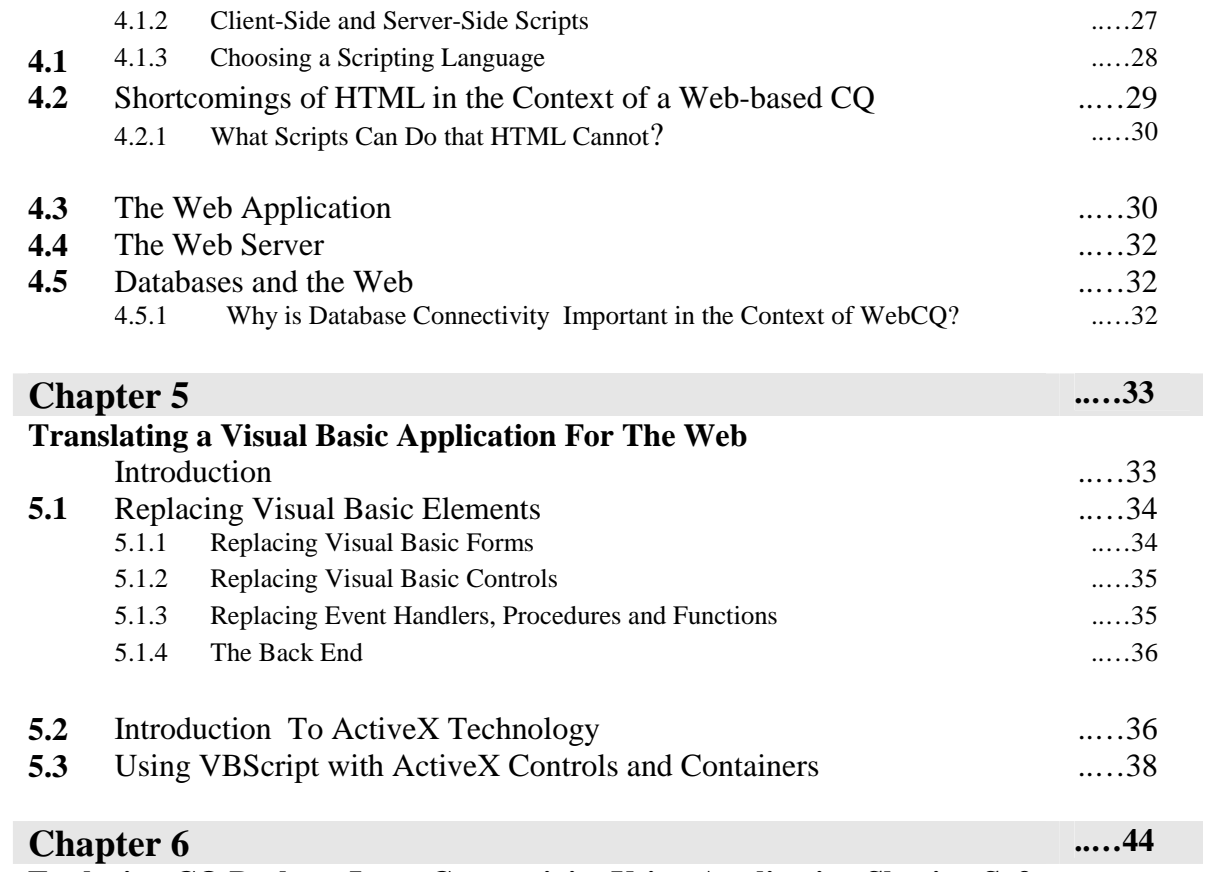

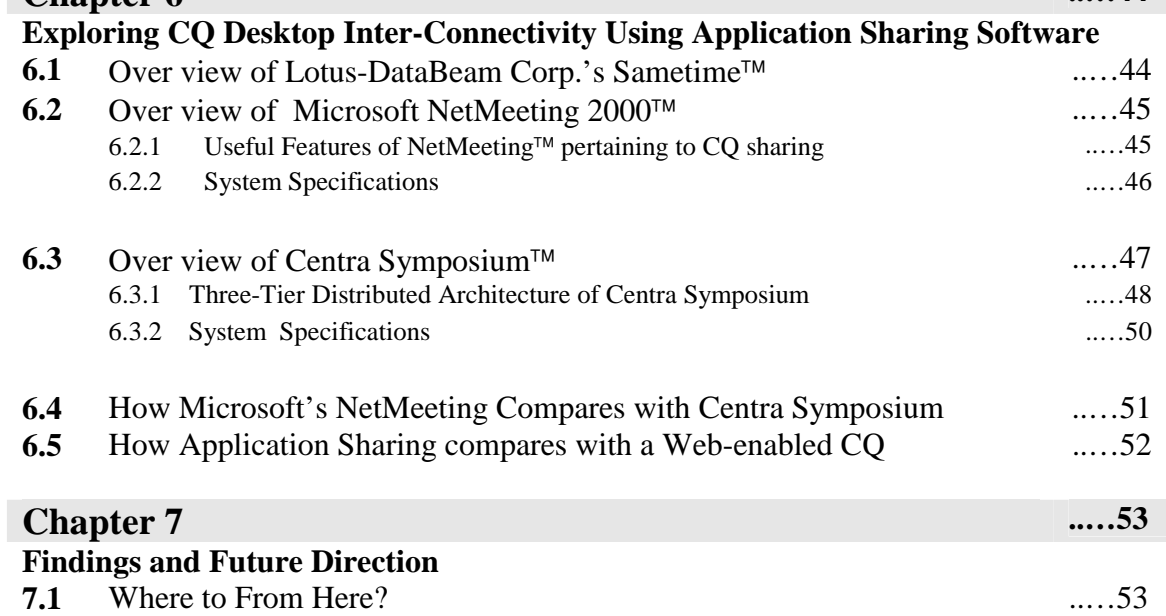

**7.2** Future Direction ..…55

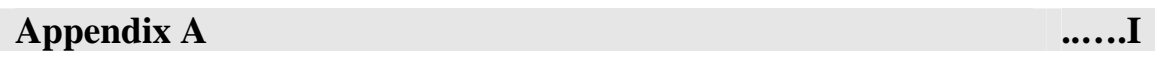

**Appendix B** .....IV

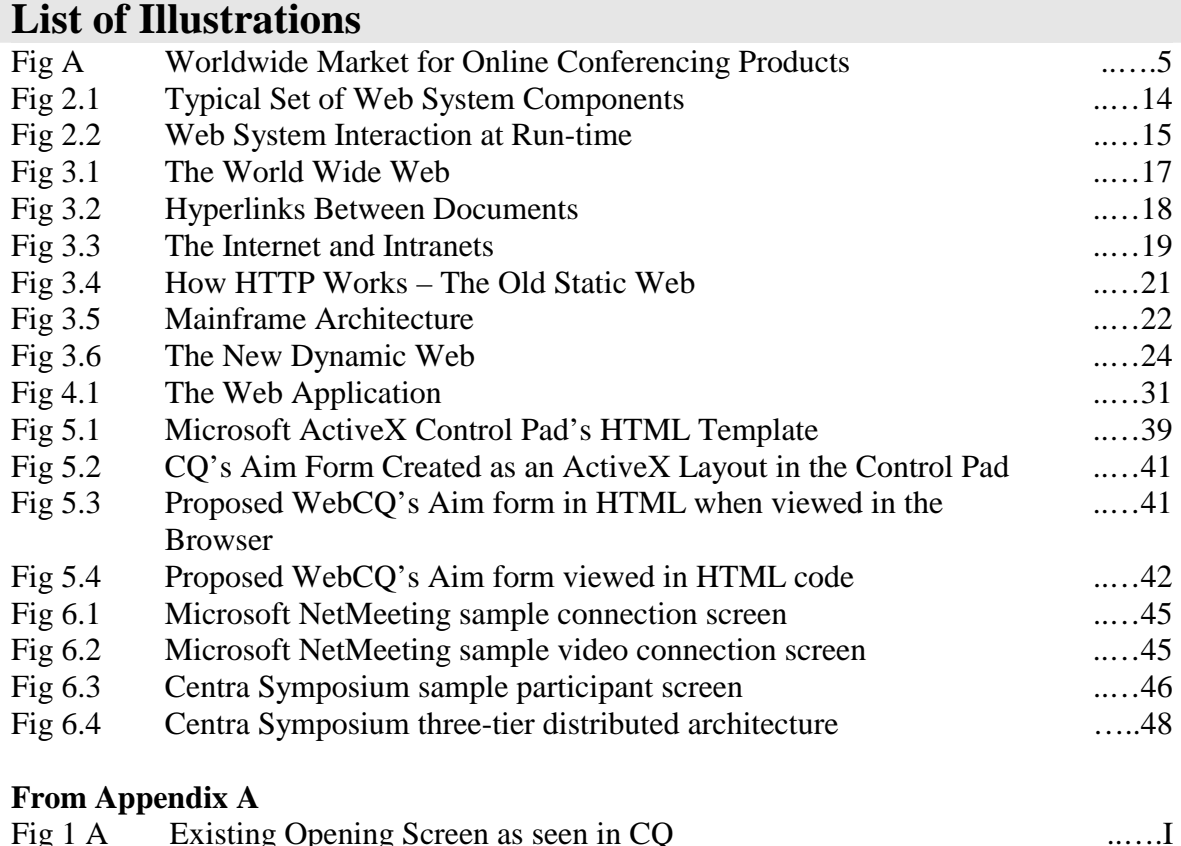

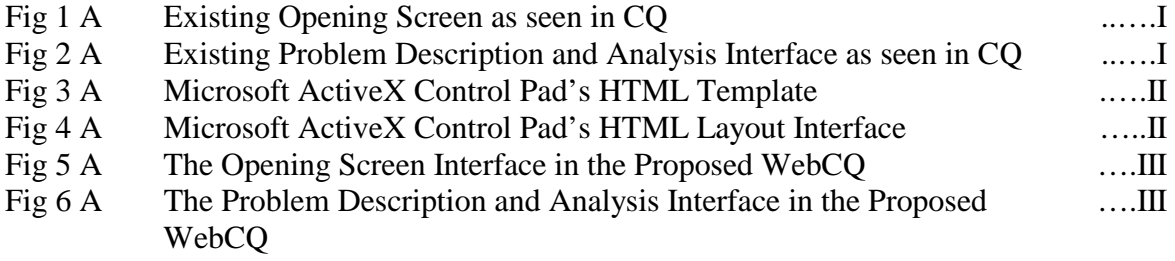

# **List of Tables**

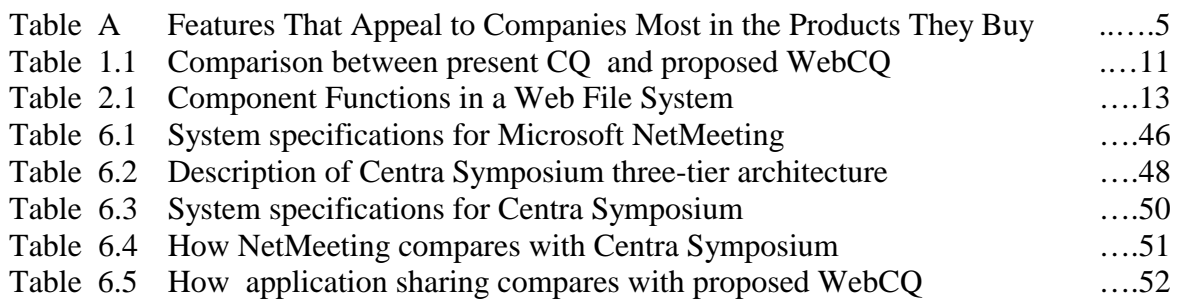

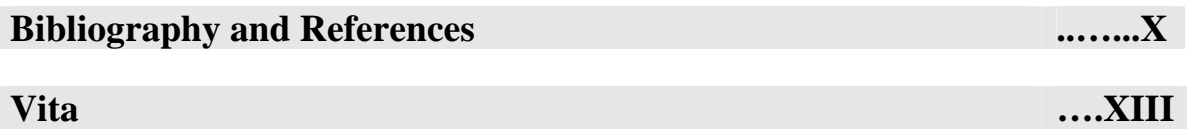